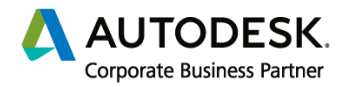

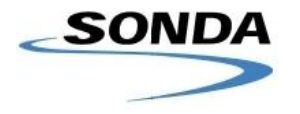

Unida  $\overline{2}$ 

Supri

rar + para v Usar agrupación de cifras

Aceptar Cancela

## **Ejercicio Modulo 1**

Usando el proyecto de Revit "archivo 01\_interfaz-Single\_Model\_Analysis"

Definir:

- 1) Configuraciones generales
	- a. Unidad longitud = **metro**
	- b. Unidad de Fuerza en disciplina Estructura = **Decanewtons (DaN)**
	- c. Configurar dirección a: **18 de julio 2230, Montevideo, Uruguay**
	- d. Configurar norte real a **38° hacia la derecha** del norte del proyecto
- 2) Configurar todas las vistas de **plano de estructura (niveles de losa)**

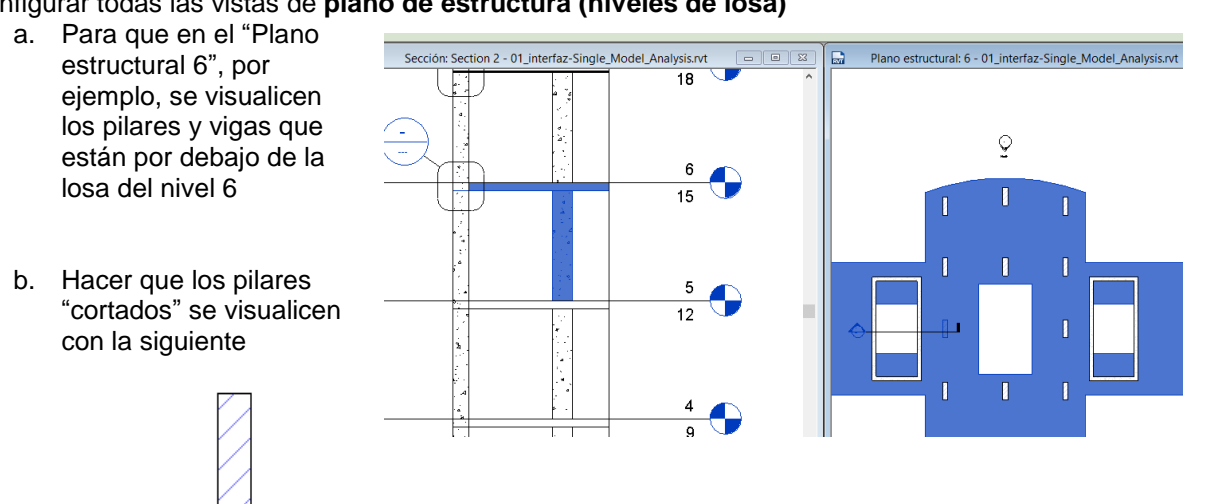

expresión:

- **c.** Generar una plantilla de vista con esta configuración y guardarla como: **"Estructura Proyecto"**
- d. Aplicar esta plantilla de vista a todas las demás plantas
- 3) Configurar vista de **plano de cimentación** como plano de planta

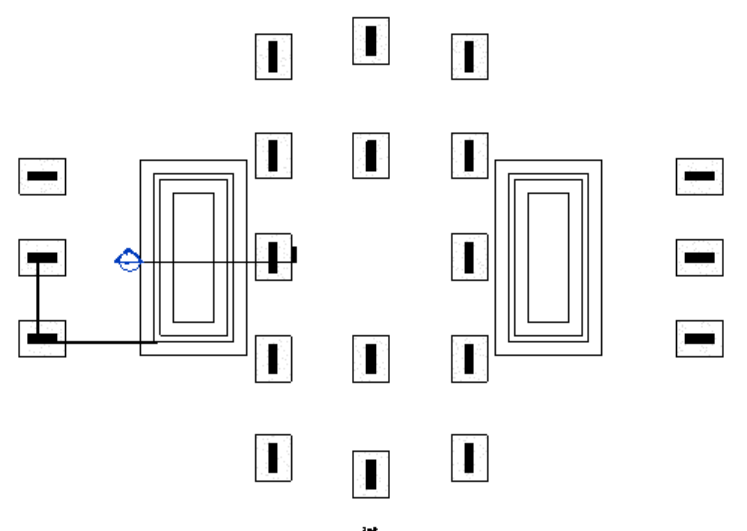

4) **Guardar archivo como PROYECTO** llamado archivo **03\_Vistas configuradas**-- (no como plantilla porque para ello nos conviene no tener nada modelado!).

\_\_\_\_\_\_\_\_\_\_\_\_\_\_\_\_\_\_\_\_\_\_\_\_\_\_\_\_\_\_\_\_\_\_\_\_\_\_\_\_\_\_\_\_\_\_\_\_\_\_\_\_\_\_\_\_\_\_\_\_\_\_\_\_\_\_\_\_\_\_\_\_\_\_\_\_\_\_\_\_\_\_